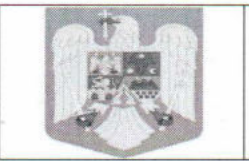

## ROMÂNIA **Judetul Iasi** Consiliul Local al comunei Tutora

## HOTĂRÂRE Nr.23

## cu privire la aprobarea indicatorilor tehnico-economici și de asigurare a cofinantarii pentruobiectivul de investiții – "Extindere sistem de canalizare in comunaTutora, judetul Iasi"

Consiliul local al comunei Tutora, județul Iași, întrunit în sedintă ordinară din 23.02.2017;

Având în vedere:

- expunerea de motive înregistrată sub nr. 641/15.02.2017 a Primarului comunei Tutora, din care reiese necesitatea si oportunitatea investitiei; Raportul de avizare favorabil al comisiilor de specialitate din cadrul Consiliului local, înregistrat sub nr.643/15.02.2017, precum și Raportul compartimentului de specialitate, înregistrat sub nr. 642/15.02.2017; Projectul de hotărâre nr. 23/15.02.2017, inițiat de dl Primar Albu Cristinel;
- interesul major al comunei Tutora, judetul Iasi, pentru dezvoltarea unei infrastructuri moderne si necesitatea asigurării serviciilor de utilitate publică, precum și necesitatea accesării de fonduri publice relevante pentru dezvoltarea durabilă a comunității;
- în conformitate cu prevederile Legii nr. 273/2006 privind finanțele publice locale, cu modificările si completările ulterioare:
- Legea 227/2015 privind Codul Fiscal, cu modificarile si completarile ulterioare.
- In temeiul prevederilor art. 36 alin. (2) lit. "b", alin. (4) lit. " e " si " f ", alin. (6) lit. " a " pct. 2, 4, 14, art. 45 alin. (2) lit. " d "și art. 115 alin. (1) lit. " b " din Legea nr. 215/2001 privind administrația publică locală, republicată, cu modificarile si completarile ulterioare;

## Consiliul local al comunei Tutora, județul Iasi, HOTĂRĂSTE:

ART. 01.(1)Se aprobă indicatorii tehnico – economici aferenti obiectivului de investiție- "Extindere sistem de canalizare in comunaTutora, judetul Iasi" astfel cum sunt prezentați în anexa la hotărâre.

(2) Anexa face parte integrantă din prezenta hotărâre.

ART. 02. Se aprobă cofinanțarea din bugetul local a următoarelor cheltuieli neeligibile pentru realizarea obiectivului de investiții - Extindere sistem de canalizare in comunaTutora, judetul Iasi

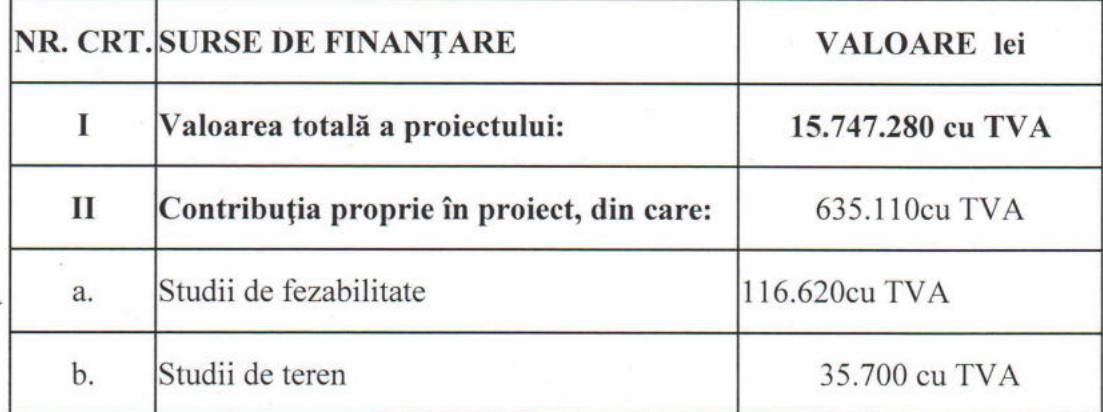

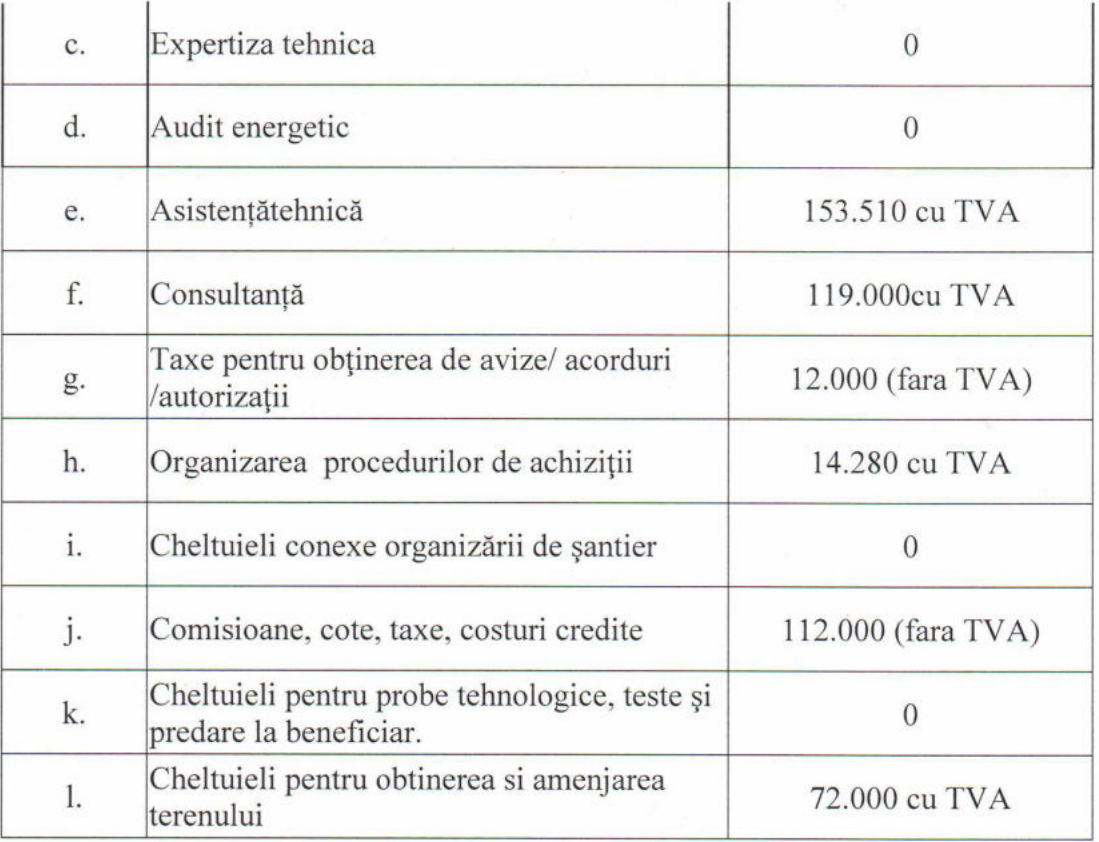

ART.03 Primarul comunei Tutora împreună cu aparatul de specialitate vor duce la îndeplinire prevederile prezentei hotărâri.

ART.04. Neîndeplinirea sau îndeplinirea necorespunzătoare a prevederilor prezentei hotărâri atrage de partea celor vinovați răspunderea materială, civilă, administrativă, disciplinară, contravențională sau penală, dupăcaz.

Art.5. Prezenta hotărâre se comunică, prin intermediul secretarului comunei Țuțora, judetul Iași, în termenul prevăzut de lege,

- > Primarului și viceprimarului comunei Țuțora, judetul Iași,
- > Instituției prefectului județului Iași pentru control de legalitate
- $\triangleright$  Se aduce la cunoștință publică prin afișarea la sediul primăriei

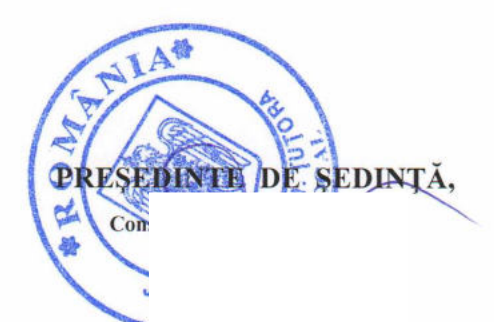

Dată astăzi 23.02.2017

**SECRET** Jr. Anton AMARANDEI